## **Bericht unterjährig**

**Stichtag: 31.05.2012**

Bereich: 1 Bildung, Kultur und Sport

Gruppe: 12 Zentrale Leistungen für Schüler/innen

#### **Leistung 1201 Schülerbeförderung**

### **Produktdefinition**

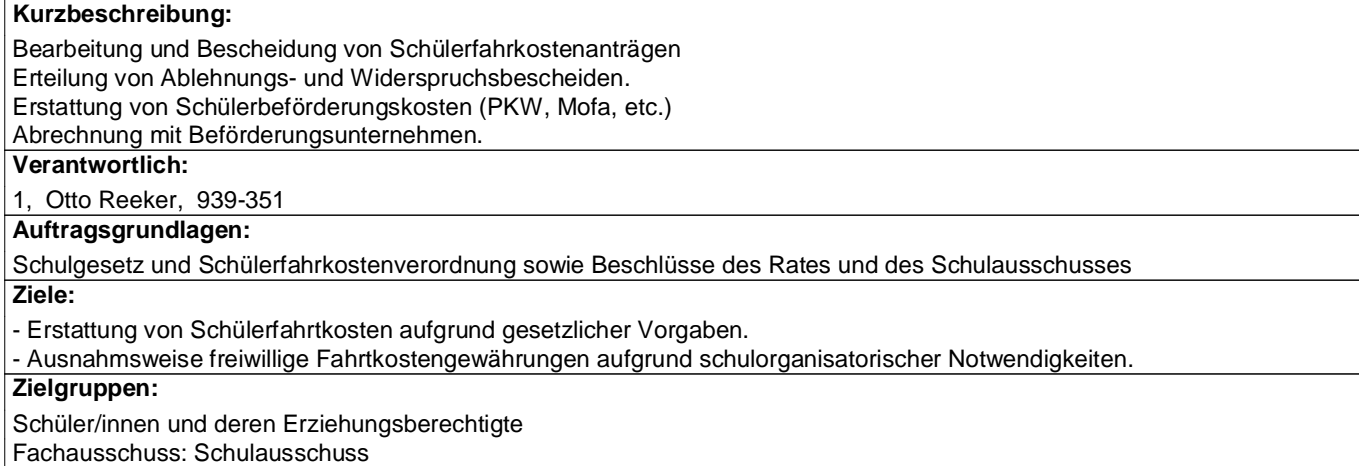

#### **Kennzahlen**

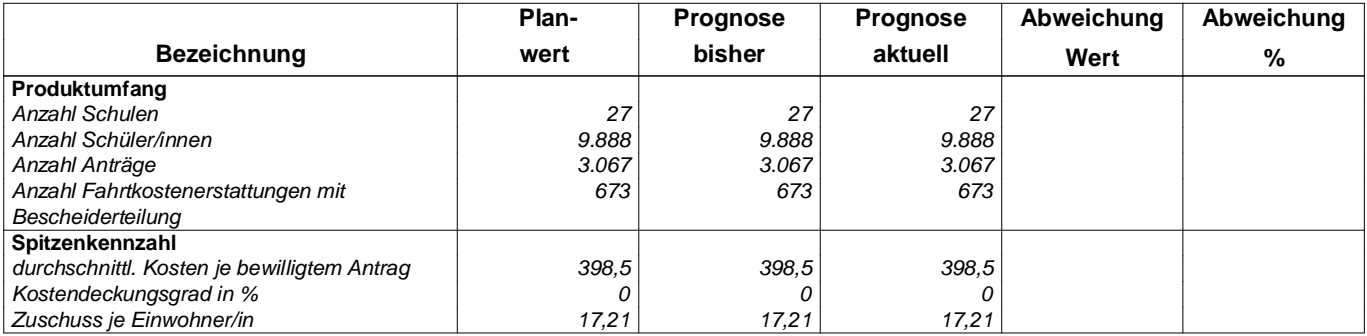

# **Ergebnisplan**

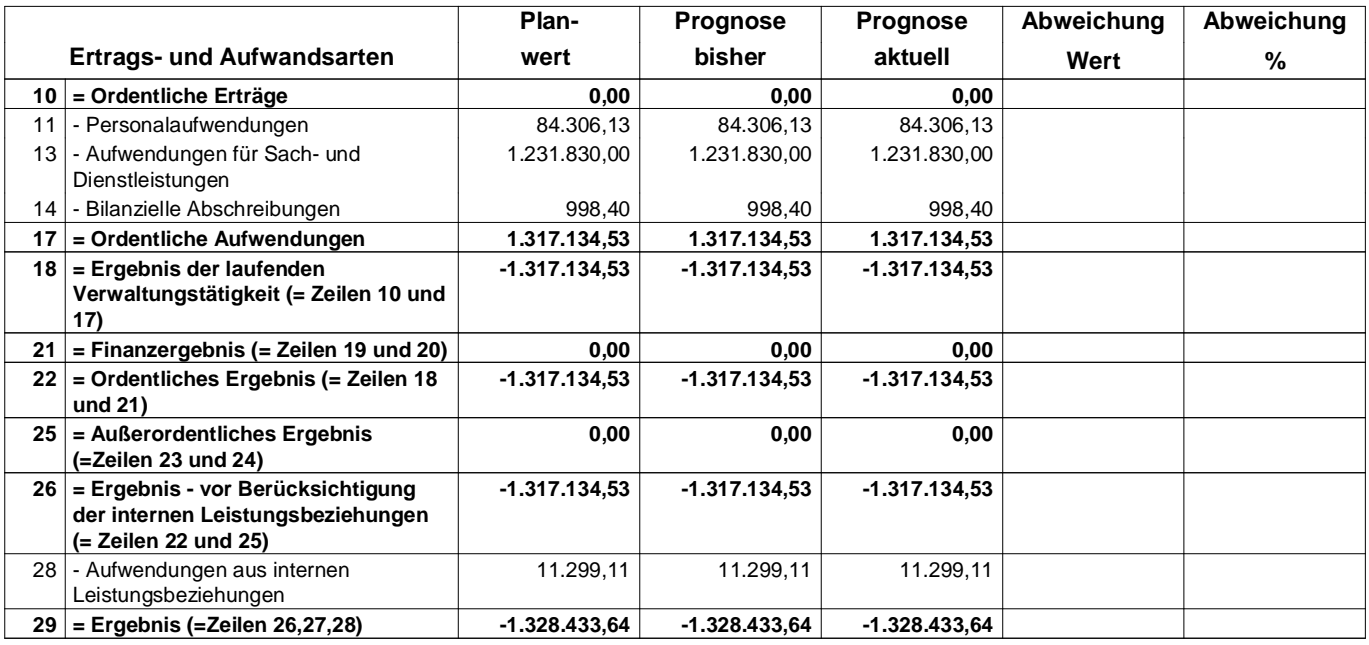